AutoCAD Crack

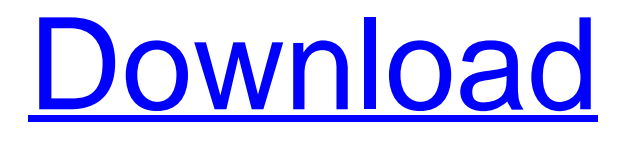

**[Download](http://evacdir.com/lipophilic.antes?enlighten=QXV0b0NBRAQXV=razr&ZG93bmxvYWR8Z2wxTjNkamMzeDhNVFkxTkRVNU56VTBNWHg4TWpVM05IeDhLRTBwSUhKbFlXUXRZbXh2WnlCYlJtRnpkQ0JIUlU1ZA=haggis)**

Why Is AutoCAD Important? AutoCAD is used to create detailed engineering drawings of complex structures, such as bridges, buildings, and other large constructions that require drafting. With the help of AutoCAD, the draftsmen can draw and create plans and designs for complex shapes, dimensions, and angles

and add more layers. AutoCAD has become a standard for most engineering firms, even though AutoCAD has been developed since 1982. There are many reasons for this. The early users valued its simplicity, ease of use, and fast turn-around time. It is among the most popular choices among engineers. Open standards are largely adopted for different building blocks of the AutoCAD

architecture. This helps in designing a robust product that supports automation. Over the years, the customization and extension of the product has been a major factor in enhancing the value and appeal of AutoCAD. AutoCAD-2019 – Features With the latest version of AutoCAD, you get a large number of features. One of the most important ones is the ability to create and manage

the entire library in your computer. When you open the program, you can see all the different objects such as the line, the circle, or the polyline that has been used for drawing. The most advanced feature of AutoCAD 2019 is Dynamic Input, which lets you see the best drawing results depending on what you are drawing. Dynamic Input This tool helps you see the best results while you are working

on your drawing. Dynamic Input enables you to choose from a variety of preset levels, depending on the type of drawing. Line weight The weight of a line determines the strength of the line, and it helps the lines stand out from the background or the drawing page. It also gives the drafter the ability to create new patterns for lines, shapes, and complex objects. Fill weight Fill weight is used to

determine the thickness of the object. The fill weight creates a more realistic appearance for the 3D objects. Edge weight This enables you to make strong outlines or soft outlines. It is used to highlight or even darken the edges of your drawing. It also helps you edit the shape of lines and polygons. Contour weight This is used for marking the base of your drawing. This enables you to

## create a smooth

**AutoCAD Download**

In 2018, Autodesk released a graphic automation tool that provides an integrated way to create, edit, and transform graphics. The Cracked AutoCAD With Keygen Graphics Exchange Format (AGX) is a digital file format used for sharing 2D and 3D vector graphics. See also List of AutoCAD software References Further reading External links AutoCAD at WikiBooks AutoCAD at ExtremeTech Category:Computer-aided design software Category:Computeraided manufacturing software Category:Computer-aided design software for Windows Category:MacOS graphics software Category:CAD software

for Linux Category:Electronic design automation software Category:Electronic paper technology Category:Electronic design automation for Linux Category:Electronic design automation for Windows Category:Electronic paper technologyQ: How to get device UUID in linux How can I get device UUID in Linux? I have seen this answer But there is no answer for

Ubuntu: echo \$DEVICE\_UUID What is wrong? Is there any other solution in Linux? Thanks! A: You can use the command blkid. It outputs the UUID in the following format: UUID=cc3b1d3cb892-4e8c-9f61-d250d2740248 If you use it without any arguments, it will output information about all the blk devices (not UUIDs) in your system: \$ blkid /dev/sda1: UUID=" 7C3B1D3C-B892-4E8C-9F61-D25

0D2740248" TYPE="ext2" /dev/sda2: UUID="B5E791E1-C94 3-4D50-A0B4-1313FD2EAA29" TYPE="swap" /dev/sda3: UUID="4C4FE40F4FE4" TYPE="vfat" /dev/sda5: UUID="D11FE68F-8CDC-5b5f913d15

Select the Product from the database. Enter the serial key. Click the button to activate. How to use the serial key Register your product. Select the key and activate it. Examples of activation keys 1. 1155A31A4E3C6 (Serial key ID) 2. 0x45B3452390303 (Serial key) 3. 14450526401 (Serial number) See also Serial

key External links Keygen Soft Autocad activation key References Category:Computer securityThe Canadian town of Ethelbertton, Alberta, is under investigation after city council announced its intention to revoke the resident's right to vote due to claims they were receiving government funding without complying with rules and regulations. Ethelbertton residents were notified in a press release

from city officials that their right to vote is under investigation for being "dissidents and "disloyal." The residents had previously received funding from the federal government's Adult Basic Education and Literacy Program (ABLE) and their voting rights are being reviewed to see if they remain eligible for the federal funding program. "City council, by motion, amends the By-laws and

Amended By-laws to remove residents who are receiving federal funding for ABLE, as they are found to be disloyal and not in compliance with rules and regulations set out by the City of Ethelbertton," the press release stated. The residents were also informed that they have "the opportunity to be heard by the Council before a final decision is made regarding revocation of their

voting rights." The right to vote is a basic right of citizenship. Many people consider voting to be one of the most important acts they can do in their lifetime. The press release stated that as of March 13th, 2018, all Ethelbertton residents are receiving voting rights to Ethelbertton Council. "The term 'dissidents' appears to relate to the fact that they are receiving federal funding for ABLE

without being in compliance with rules and regulations set out by the City of Ethelbertton," the press release stated. However, according to Ethelbertton resident, Gilbert Van Tassel, the residents receiving funds from the government are not disloyal to the city because the government provides funding for a

**What's New In?**

Autodesk AutoCAD 2023 is a 2D design software that can work with 3D models, and it's one of the most powerful CAD tools on the market. The latest version of AutoCAD has many new features, and we'll cover the new features of AutoCAD 2023 and how you can take advantage of these new capabilities. Autodesk recommends that you upgrade to

the latest version of AutoCAD when it's released, but you can get AutoCAD 2023 Preview now. To learn more about AutoCAD, read the Autodesk publication, The CAD Workbook: A Quick-Start Guide to the Most Popular Product. This book provides an overview of the features of AutoCAD and how to use them. New Features for AutoCAD 2023 Improved interoperability with

other software With AutoCAD 2023, you can now import and export drawings to and from other AutoCAD products. You can import objects from other products and AutoCAD programs, and you can export objects from other programs and import objects into AutoCAD. To learn how to export objects, click the Export Objects button on the main menu bar. To learn how to import objects, click

the Import Objects button on the main menu bar. • You can import and export with other AutoCAD products, including AutoCAD LT and MEPIS AutoCAD 2018. You can also import and export with other software, such as AutoCAD Web, AutoCAD Direct, 3ds Max, and Maya. • You can import and export CAD formats, such as DWG, DGN, and DXF. You can export designables from AutoCAD

using the DGN format. • You can import and export with the following file types: AutoCAD DWG, AutoCAD DWF, AutoCAD DXF, AutoCAD STEP, AutoCAD JPG, and AutoCAD PDF. • You can import and export with other CAD file types, including ANSYS, and Trimble. • You can import and export with other programs, including CorelDraw, Filemaker Pro, and Microsoft Excel. • You

can import and export with other CAD file formats, including Microsoft PowerPoint, Microsoft Visio, and SolidWorks. • You can export your project in a variety of formats, including PDF and HTML. • You

**System Requirements For AutoCAD:**

## - You will need to update your current Photoshop to version CS5 or newer - You will also need the following plugins - ClickPaint: - Unsharp Mask: - JPEG 2000 by HP Labs: - Dr. Adrian Wilson's 3D Studio Max:

<https://kisay.eu/autocad-crack-download-2022-new/> <http://rastadream.com/?p=3568> <http://www.cpakamal.com/autocad-crack-patch-with-serial-key-free-download-for-pc/> <http://novellsidan.se/?p=44252> <http://sturgeonlakedev.ca/2022/06/07/autocad-crack-2022-latest/> <http://cyclades.in/en/?p=25921> <http://astrioscosmetics.com/?p=4771> [https://formyanmarbymyanmar.com/upload/files/2022/06/iicuS8ZLKURWzEL8KM5H\\_07\\_9afc63184f69e1df2840e97e5df02ddb\\_file.pdf](https://formyanmarbymyanmar.com/upload/files/2022/06/iicuS8ZLKURWzEL8KM5H_07_9afc63184f69e1df2840e97e5df02ddb_file.pdf) <http://cyclades.in/en/?p=25919>

<https://ayusya.in/autocad-19-1-crack-free-license-key-latest-2022/>

<http://descargatelo.net/uncategorized/autocad-2020-23-1-crack-for-windows/>

<https://vast-ravine-77640.herokuapp.com/berkgia.pdf>

<https://www.voyavel.it/autocad-2017-21-0-crack-license-code-keygen-free-download-for-pc-latest-2022/>

<https://defisociety.com/autocad-19-1-crack-activation-code-mac-win/>

<https://turnerdaniel91.wixsite.com/staterstifton/post/autocad-2021-24-0-crack-with-key-free-download-april-2022>

<https://expressionpersonelle.com/autocad-crack-download-for-windows/>

<https://tunneldeconversion.com/autocad-20-0-crack-with-key-download/>

[https://www.promorapid.com/upload/files/2022/06/ul1mIRx2ydPv2FpFI3rA\\_07\\_5632ef7e0ee443e419972e32c0ff2656\\_file.pdf](https://www.promorapid.com/upload/files/2022/06/ul1mIRx2ydPv2FpFI3rA_07_5632ef7e0ee443e419972e32c0ff2656_file.pdf)

<http://navchaitanyatimes.com/?p=20015>

<http://www.ventadecoches.com/autocad-crack-for-windows-3/>